## 

## **B-Bot's Programming Challenge**

Follow the computer instructions below to help B-bot find the sea life creature with a special token inside of it. Draw a circle around it once you've identified it!

Note: B-bot has used Python as the programming language which is one of the most well-known programming languages.

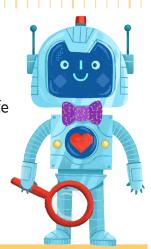

```
Def function_Where_Is_Token Sea_Life_Creature
 if no fur:
  if orange:
    if fins:
      print("Sea_Life_Creature is Found. Mission accomplished!")
    else:
     print("Sea_Life_Creature not found!")
 else:
    print(Sea Life Creature is still not found!")
else:
 print ("Sea_Life_Creature is not there!")
```

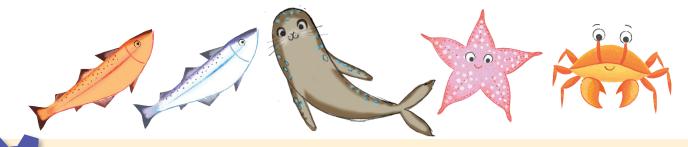

STEM SKILLS: Coding, Debugging